#### Jacana Word Aligner

#### Xuchen Yao Johns Hopkins University

http://code.google.com/p/jacana

## original monolingual aligner

#### **Jacana Aligner**

Enter Sentence 1: John loves Mary. **Enter Sentence 2:** Mary likes John too.

Align!

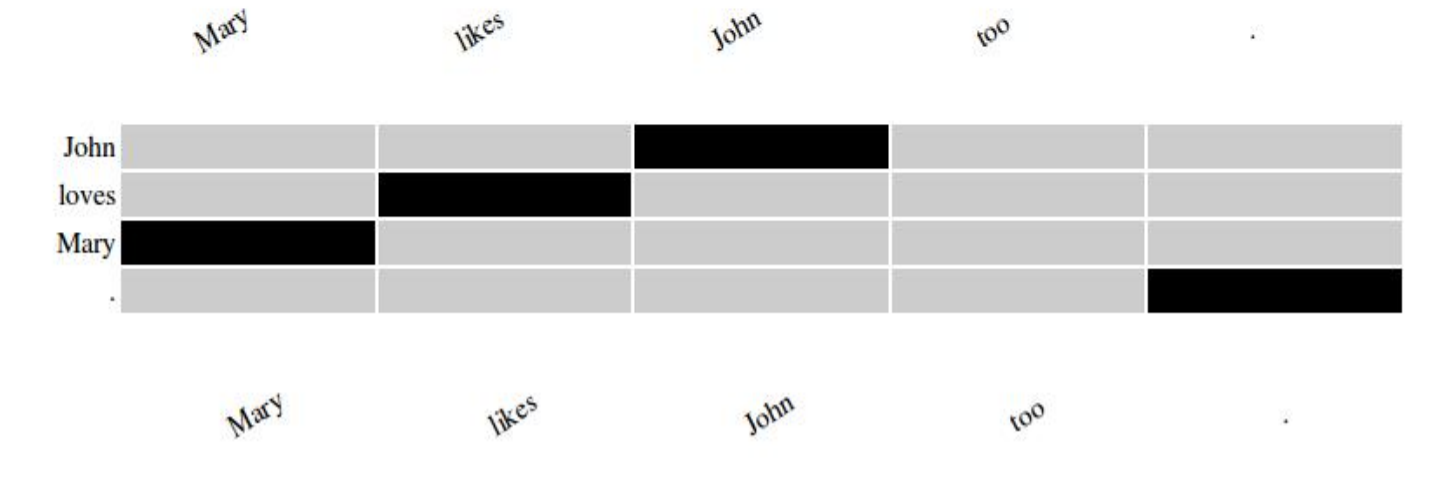

http://code.google.com/p/jacana

## **Objective**

- Extend it to MT word alignment
	- focus on language:
		- need labeled word alignment data (German<- >English, Chinese<->English, etc)
		- you know the source and target languages
		- write some simple feature functions
	- focus on programming:
		- incorporate jwktl, the java interface to wiktionary
		- incorporate some version of "EuroWordNet"

# **Objective**

- Extend it to MT word alignment
	- focus on language:
		- need labeled word alignment data (German<- >English, Chinese<->English, etc)
		- you know the source and target languages
		- write some simple feature functions
	- focus on programming:
		- incorporate jwktl, the java interface to wiktionary
		- incorporate some version of "EuroWordNet"

## Preliminary Results

- Used a standard French-English alignment dataset
	- state-of-the-art AER (alignment error rate) is  $7\%$
	- I'm getting 18%, with only features based on dictionary and string similarities
	- AER should get below 10% when:
		- using more language-dependent features
		- draw stats from parallel French-English corpus

## Preliminary Results

- Used a standard French-English alignment dataset
	- state-of-the-art AER (alignment error rate) is  $7\%$
	- I'm getting 18%, with only features based on dictionary and string similarities
	- AER should get below 10% when:
		- using more language-dependent features
		- draw stats from parallel French-English corpus

## Preliminary Results

- Used a standard French-English alignment dataset
	- state-of-the-art AER (alignment error rate) is  $7\%$
	- I'm getting 18%, with only features based on dictionary and string similarities
	- AER should get below 10% when:
		- using more language-dependent features
		- draw stats from parallel French-English corpus

#### Example Output

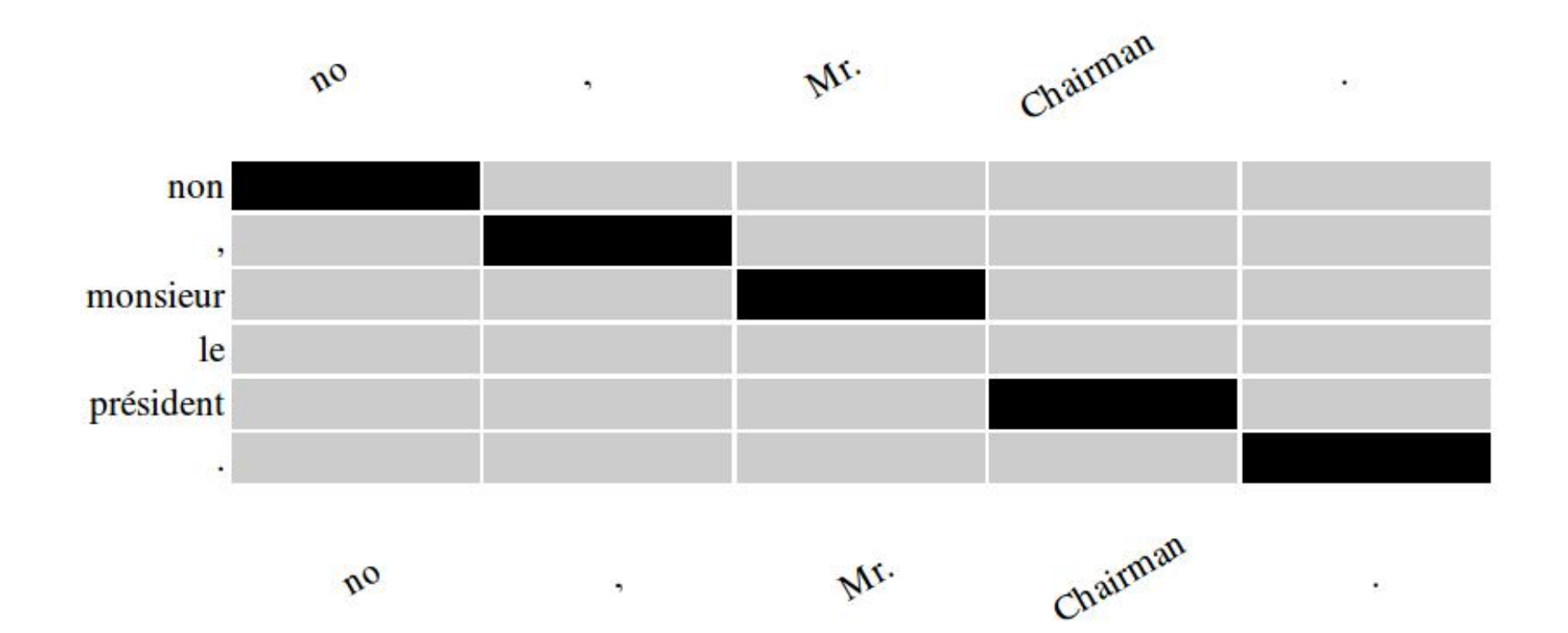

#### Work in progress

- source code online:
	- http://code.google.com/p/jacana-xy/
- working on integration with the Joshua decoder

#### Give it a try!

#### google "jacana align"

http://code.google.com/p/jacana